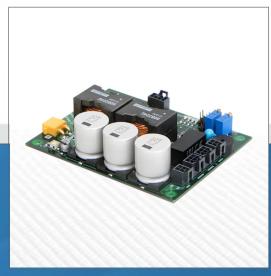

LASER LAB SOURCE marketplace for Scientists & Engineers

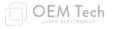

# **SDC-50A PRODUCT MANUAL** Pulsed 50A Laser Output, 50W TEC Controller

contact@LaserLabSource.com

800.887.5065

Laser Lab Source a division of Research Lab Source Corporation www.LaserLabSource.com phone: 800-887-5065 670 South Ferguson Bozeman, MT 59718

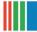

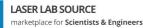

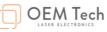

rev 1.08 / 2021 07 18

# SDC-50A diode controller

User manual

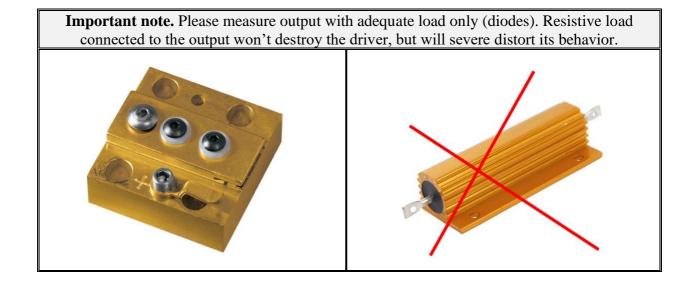

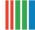

# Overview

SDC-50A is a pulsed diode driver specially designed for diode pumping of Nd:YAG and similar lasers. The output current is up to 50A in a base modification. There is a powerful Peltier controller onboard.

Module can be controlled either digitally via RS-485 interface or manually (using jumpers and trimpots).

Main parameters are the following:

- Input 12-15V DC
- Output current up to 50A
- Compliance voltage 4-6V (in dependence on input voltage)
- Pulse width up to 500us
- Repetition rate up to 50Hz
- Risetime/falltime <25us/15us respectively

#### Appearance

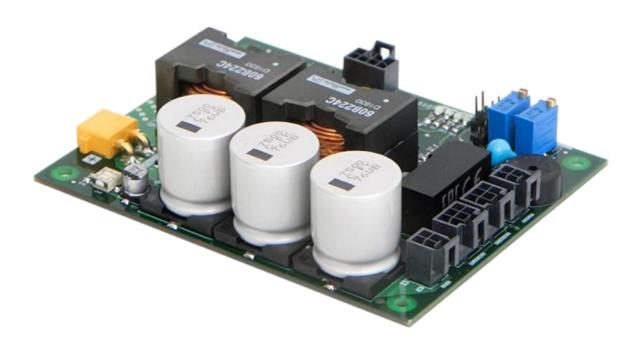

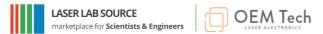

#### Connections, signals, signal descriptions

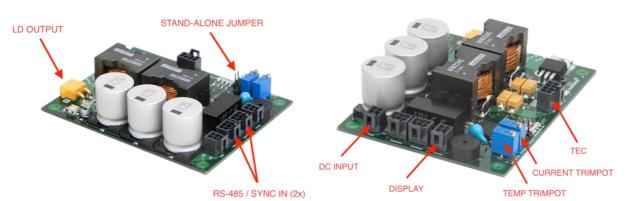

TYPE DESCRIPTION DESIGNATION Connector **DC INPUT** Power input (12-15V DC) Connector **LD OUTPUT** Pulsed output to the laser diode Peltier and NTC connection, aux. NTC Connector TEC connection RS-485 interface Connector RS-485 / SYNC IN Synchro input (in external synchronization mode) DISPLAY External LCD can be connected here Connector CURRENT Sets output current if STAND-ALONE Trimpot TRIMPOT JUMPER is on Sets diode temperature if STAND-ALONE **TEMP TRIMPOT** Trimpot JUMPER is on STAND-ALONE Defines the way output current and diode Jumper JUMPER temperature are set

#### DC INPUT: Molex Nano-Fit (105310-1204)

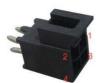

| PIN (color)         | DESIGNATION | DESCRIPTION                              |
|---------------------|-------------|------------------------------------------|
| 1, 2 (black)        | GND         | 12-15V DC input voltage is to be applied |
| 3, 4 ( <b>red</b> ) | DC INPUT    | here                                     |

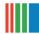

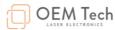

# LD OUTPUT: Amass (XT30PW-M)

| PIN (color) | DESIGNATION | DESCRIPTION                    |
|-------------|-------------|--------------------------------|
| 1 (red)     | LD+         | Laser diode positive (anode)   |
| 2 (black)   | LD-         | Laser diode negative (cathode) |

#### **TEC:** <u>Molex Nano-Fit (105310-1208)</u>

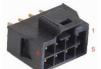

| PIN (color)          | DESIGNATION | DESCRIPTION                                                              |
|----------------------|-------------|--------------------------------------------------------------------------|
| 1, 2 (black)         | TEC-        | Peltier connection (negative). Both pins are interconnected in parallel. |
| <b>3, 7 (violet)</b> | NTC         | 10kOhm NTC connection                                                    |
| <b>4, 8</b> (blue)   | NTC-AUX     | Reserved for the future use                                              |
| 5, 6 (red)           | TEC+        | Peltier connection (positive). Both pins are interconnected in parallel. |

# RS-485/SYNC IN: Molex Nano-Fit (105310-1206) – 2PCS

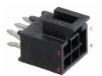

(two identical connectors are connected in parallel, which makes serial connection of several drivers possible)

| PIN (color)         | DESIGNATION | DESCRIPTION                                                                                                    |  |
|---------------------|-------------|----------------------------------------------------------------------------------------------------|--|
| 1 (orange)          | +5V DC      | 5V DC voltage powering RS-485 interface to be applied here.                                                                |  |
| 2 (white)           | SYNC IN     | Incoming synchronization pulses should be<br>applied to this pin if controller is run in<br>external synchronization mode. |  |
| <b>3, 5</b> (black) | GND         | Return of RS-485 interface and synchronization signals.                                                                    |  |
| 4 (green)           | В           |                                                                                                    |  |
| 6 (violet)          | Α           | Signals of RS-485 interface.                                                                                               |  |

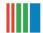

# DISPLAY: Molex Nano-Fit (105310-1204)

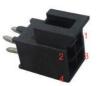

| PIN (color) | DESIGNATION | DESCRIPTION                                                                              |
|-------------|-------------|------------------------------------------------------------------------------------------|
| 1           | GND         |                                                                                          |
| 2           | ТХ          | TTL Serial display might be connected here<br>in order to provide graphical UI in stand- |
| 3           | +5V DC      | alone applications (if interested, please contact us for further details).               |
| 4           | RX          | contact us for further details).                                                         |

#### **STAND-ALONE JUMPER:**

When *STAND-ALONE JUMPER* is ON, SDC-50A doesn't need active RS-485 connection for the operations and works as a stand-alone device. In this case the output parameters are set either from memory or by *CURRENT TRIMPOT* and *TEMP TRIMPOT* (see also *Modes of operations* section).

# **CURRENT TRIMPOT and TEMP TRIMPOT:**

When *STAND-ALONE JUMPER* is ON and parameters are set accordingly to trimpots (see also software description), *CURRENT TRIMPOT* defines the output pulse current and *TEMP TRIMPOT* defines the TEC set point.

#### LEDS:

There are several LEDs indicating state of SDC-50A board.

RS-485 LED (green):

• blinks when the device sends data via RS-485 interface

FAULT LED (red):

• lights steadily if any of Fault conditions is met

TEC LED (green):

• lights steadily if TEC is turned on

AUX LED (blue):

• lights if TEC is turned on and thermal stabilization is achieved

# **Grounding policy**

Most of SDC-50A circuits have common ground.

Only RS-485 interface (including SYNC IN signal) is optically isolated from other circuits.

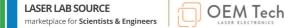

#### **Modes of operations**

#### **RS-485 mode and Stand-alone mode**

SDC-50A has two control modes – RS-485 mode и Stand-alone mode:

- RS-485 mode requires the active RS-485 connection and all the controls are performed by commands sent via RS-485 interface. To operate in this mode Stand-alone jumper should be removed (OFF).
- Stand-Alone mode doesn't require the active RS-485 connection and SDC-50A starts the operations immediately after 12-15V DC power is applied to the board. To operate in this mode Stand-alone jumper should be set (ON).

Switching between RS-485 mode and Stand-Alone mode is not trivial. Please follow the instructions below.

#### **RS-485 mode to Stand-alone mode**

- 1. Remove Stand-alone jumper (OFF).
- 2. Apply power to SDC-50A.
- 3. Establish RS-485 connection between controlling device and SDC-50A. Further description supposes, that SDC-50A is connected to PC and controlled via software, although the same can be done from customer's controlling device by sending RS-485 command.
- 4. Set up the essential parameters and regimes of SDC-50A, e.g.:
  - 4.1. TEC temperature
  - 4.2. output current
  - 4.3. pulse width
  - 4.4. regimes of operations (see Software description and RS-485 protocol description sections for the details).
- 5. Check or uncheck **Params from memory** check box accordingly to your wishes.
- 6. Save parameters with SaveParam button.
- 7. Remove power from SDC-50A.
- 8. Install Stand-alone jumper (ON).
- 9. Apply power to SDC-50A driver will operate with the saved parameters.

#### Stand-alone mode to RS-485 mode

- 1. Remove power from SDC-50A board.
- 2. Remove Stand-alone jumper (OFF).
- 3. Connect SDC-50A to the controlling device (PC or another one).
- 4. Apply power to SDC-50A.
- 5. Establish RS-485 connection between controlling device and SDC-50A.

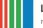

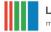

# Specifications

# **ELECTRICAL SPECIFICATION**

| INPUT                                      |                                             |  |
|--------------------------------------------|---------------------------------------------|--|
| Voltage                                    | 12-15V DC                                   |  |
| Current                                    | 6A max                                      |  |
| LASER DIODE OUTPUT                         |                                             |  |
| Maximal output current (I <sub>MAX</sub> ) | 50A                                         |  |
| Maximal output voltage (V <sub>MAX</sub> ) | 4V/6V with 12V DC/15V DC input respectively |  |
| Operating regime                           | Pulsed                                      |  |
| Typical pulse width                        | Up to 500us (other on request)              |  |
| Typical repetition rate                    | Up to 50Hz (other on request)               |  |
| Risetime / falltime                        | <25us / <15us                               |  |
| Accuracy                                   | <1%                                         |  |
| Stability                                  | <1%                                         |  |
| TEC OUTPUT                                 |                                             |  |
| Max. current / voltage                     | >5A / 10V                                   |  |
| Temperature range                          | 10-40C                                      |  |
| Accuracy/Stability                         | 0.1C                                        |  |
| Feedback loop                              | NTC 10kOhm                                  |  |
| ENVIRONMENT                                |                                             |  |
| Operating temperature                      | +10+40C                                     |  |
| Storage temperature                        | -20+60C                                     |  |

# MECHANICAL SPECIFICATION

| Size (LxWxH) | 95x75x30 mm (see also the dimensional drawing below) |
|--------------|------------------------------------------------------|
| Weight       | 0.1 kg                                               |

# **DIMENSIONAL DRAWING**

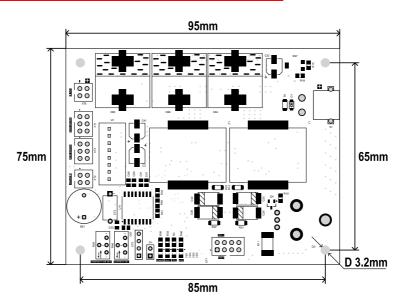

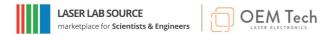

#### Software description

|                              | SDC50A          |       | - 🗆 🗙                                  |
|------------------------------|-----------------|-------|----------------------------------------|
| Config Calib                 |                 |       |                                        |
| TEC                          | Diode driver    |       | Parameters                             |
| Temperature, C               | Current, A      |       | Pulse Mode                             |
| 25.0 +                       | 40.0 🛓          |       | Pulse Gen 🗸                            |
|                              |                 |       | <ul> <li>Params from memory</li> </ul> |
| Temp Mon, C                  | Pulse Width, us |       |                                        |
| 25.0                         | 250 🔹           |       | Don't run without TEC stabilization    |
| TEC current, A               | Frequency, Hz   |       | Version<br>SW 1 4                      |
| 0.00                         | 10              |       | HW 1.3                                 |
| Running and Ready TEC        | Stop            | Start | SaveParam                              |
| connection done. deive id=96 |                 |       |                                        |

#### TEC section:

| -     | Temperature         | - temperature set point (10-40°C)                   |
|-------|---------------------|-----------------------------------------------------|
| -     | Temp Mon            | – real temperature measured with NTC                |
| -     | TEC Current         | – instant current consumed by TEC from 12V DC (A)   |
| -     | Status of TEC       | – possible statuses are Running, Running and Ready, |
|       | Stop, No connection |                                                     |
| -     | <b>TEC</b> button   | – starts/stops TEC                                  |
| e dri | ver section:        |                                                     |

# <u>Diode driver section:</u>

| - | Current     | – sets pulse current (0-50A)  |
|---|-------------|-------------------------------|
| - | Pulse width | – sets pulse width (50-500us) |

- **Frequency** sets repetition rate (1-50Hz)
- Status of Diode driver possible statuses are **Running**, **Stop**, **No connection** 
  - **START** button starts/stops diode driver

(please note the driver will not start until TEC is on)

#### Parameters section:

\_

\_

- Pulse mode:
  - **Pulse Gen** internal synchronization mode, pulses are generated following the internal clock
  - **External pulse width** external synchronization mode, the duration of the output pulse is equal to the duration of the input pulse, but not more than 500us (regardless of the value set in Pulse Width field).
  - **Internal pulse width** external synchronization mode, the duration of the output pulse is equal to the value set in Pulse Width field (regardless of the duration of the input pulse).
- Params from memory:

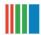

- If checked (ON) all parameters: **Temperature**, **Current**, **Pulse width**, **Pulse mode** and **Don't run without TEC stabilization** are taken from the internal memory of SDC-50A.
- If unchecked (OFF) **Temperature** and **Current** are set with corresponding trimpots. **Pulse width**, **Pulse mode** and **Don't run without TEC stabilization** are still taken from the internal memory of the device.
- Don't run without TEC stabilization:
  - If checked (ON) current pulses appear at LD OUTPUT only after temperature stabilization.
  - If unchecked (OFF) current pulses appear at LD OUTPUT immediately once diode driver is on, regardless of whether the temperature stabilization is achieved.

# SaveParam button:

- Saves all the parameters to internal memory of the device.

Versions:

- SW software version
- FW firmware version

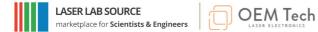

#### **RS-485 protocol description**

Physical level:

• RS-485, 115200

Logical level:

- Based on «request-response» architecture
- SDC-50A doesn't generate any messages without a request received
- Response is generated for the every request received

Command structure (requests):

| typedef struct                                       |
|------------------------------------------------------|
| {                                                    |
| uint8_t head;                                        |
| <pre>uint8_t device_ID;</pre>                        |
| <pre>uint8_t cmd_ID;</pre>                           |
| <pre>int16_t set_val;</pre>                          |
| <pre>int16_t get_val;</pre>                          |
| <pre>uint8_t reserved[4];</pre>                      |
| <pre>uint8_t tail[3];</pre>                          |
| <pre>} command;</pre>                                |
| head – command header – 1 byte (0x72)                |
| device_ID - receiver identifier - 1 byte             |
| cmd_ID - command identifier - 1 byte                 |
| set_val – parameters – 2 bytes                       |
| get_val - standardly not used in requests - 2 bytes  |
| reserved - standardly not used in requests - 4 bytes |
| tail – command end mark – 3 bytes (all 0xFF)         |

Command structure (responses):

```
typedef struct
{
 uint8 t head;
 uint8_t device_ID;
 uint8_t cmd_ID;
 int16_t set_val;
 int16_t get_val;
 uint8_t reserved[4];
 uint8_t tail[3];
} command;
head - command header - 1 byte (0x72)
device_ID - responder identifier - 1 byte
cmd_ID - command identifier (different from cmd_ID of request, see below) - 1 byte
set_val - standardly not used in responses - 2 bytes
get_val - returned value - 2 bytes
reserved - returned value (standardly not used) - 4 bytes
tail - command end mark - 3 bytes (all 0xFF)
```

Device identifier (device\_ID):

- Default value 0x60
- If several devices are connected to the same RS-485 bus, unique IDs to be assigned to them with SDC\_SET\_ID command

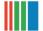

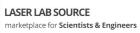

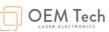

# Command description (cmd\_ID, set\_val, get\_val, reserved) and errors descriptions:

| Command description (cind | $1_{1D}$ , set_val,<br>cmd id | get_val, reserved) and errors descriptions:<br>Description / Parameters (request) / Parameters (response)                      |
|---------------------------|-------------------------------|----------------------------------------------------------------------------------------------------|
| Command                   | cinu_iu                       |                                                                                                    |
|                           |                               | Requests                                                                                                    |
| SDC_SET_ID                | 0xF0                          | Assigns new device identifier                                                                                                  |
|                           |                               | Parameters (request):                                                                                                    |
|                           |                               | • set_val = new_id                                                                                                    |
|                           |                               |                                                                                                    |
|                           |                               | Parameters (response):                                                                                                    |
| SDC_ON                    | 0x02                          | no     Enables current pulses at SDC-50A output                                                                                |
| SDC_ON                    | 0X02                          | TEC may have to be turned ON before using this command (see                                                                    |
|                           |                               | also SDC_SET_STARTPARAMS command description)                                                                                  |
|                           |                               | Demonstration (no much)                                                                                                    |
|                           |                               | Parameters (request):<br>• no                                                                                                  |
|                           |                               |                                                                                                    |
|                           |                               | Parameters (response):                                                                                                    |
|                           |                               | • get_val = 1 - ok                                                                                                    |
|                           |                               | • get_val = 0 - error (no TEC, temperature is out of limits)                                                                   |
| SDC_OFF                   | 0x03                          | Disables SDC-50A output                                                                                                    |
|                           |                               | -                                                                                                    |
|                           |                               | Parameters (request):                                                                                                    |
|                           |                               | • no                                                                                                    |
|                           |                               | Parameters (response):                                                                                                    |
|                           |                               | • no                                                                                                    |
| SDC_SET_CURRENT           | 0x05                          | Sets output current (0-50A)                                                                                                    |
|                           |                               | Parameters (request):                                                                                                    |
|                           |                               | • set_val = current*10 (e.g. for 34.5A current 345 value                                                                       |
|                           |                               | to be sent)                                                                                                    |
|                           |                               | Parameters (response):                                                                                                    |
|                           |                               | • no                                                                                                    |
| SDC_GET_STATUS            | 0x07                          | Gets internal status of the device                                                                                             |
|                           |                               | Description (see a set)                                                                                                    |
|                           |                               | Parameters (request):<br>• no                                                                                                  |
|                           |                               |                                                                                                    |
|                           |                               | Parameters (response):                                                                                                    |
|                           |                               | • $get_val = tec_temp*10 - temperature from the base$                                                                          |
|                           |                               | <ul> <li>NTC (example: if temperature is 20.3C, returns 203)</li> <li>set_val = aux_temp*10 - temperature from the</li> </ul>  |
|                           |                               | auxiliary NTC                                                                                                    |
|                           |                               | • <u>reserved[0]:</u>                                                                                                    |
|                           |                               | $\frac{\text{bit } 0 - \text{diode driver status } (0 - \text{off, } 1 - \text{on})}{1 + 1 + 1 + 1 + 1 + 1 + 1 + 1 + 1 + 1 +$  |
|                           |                               | <ul> <li><u>bit 1 – TEC status (0- off, 1- on)</u></li> <li>reserved[1] = fault (see faults section)</li> </ul>                |
|                           |                               | • reserved[1] = raun (see rauns section)<br>• reserved[2] = $I_{\text{TEC}}/255$ ( $I_{\text{TEC}}$ is TEC input current, i.e. |
|                           |                               | current consumed from power supply)                                                                                            |
|                           |                               | • reserved[3] = $I_{\text{TEC}}$ %255                                                                                          |
| SDC_PULSE_SET             | 0x09                          | Sets pulse width                                                                                                    |
|                           |                               | Parameters (request):                                                                                                    |
|                           |                               | <ul> <li>set_val = pulse_width (1500us)</li> </ul>                                                                             |
|                           |                               |                                                                                                    |
|                           |                               | Parameters (response):                                                                                                    |

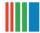

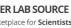

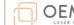

|                    |       | • no                                                                                                    |
|--------------------|-------|----------------------------------------------------------------------------------------------------|
| SDC_PULSE_GET      | 0x24  | Returns pulse width set point                                                                                                    |
|                    |       | Parameters (request):                                                                                                    |
|                    |       | • no                                                                                                    |
|                    |       |                                                                                                    |
|                    |       | Parameters (response):                                                                                                    |
|                    |       | • get_val = pulse_width                                                                                                    |
| SDC_GET_CURRENT    | 0x25  | Returns current set point                                                                                                    |
|                    |       | Parameters (request):                                                                                                    |
|                    |       | • no                                                                                                    |
|                    |       |                                                                                                    |
|                    |       | Parameters (response):                                                                                                    |
| CDC TEC ON         | 020   | • get_val = current*10                                                                                                    |
| SDC_TEC_ON         | 0x30  | Turns TEC on                                                                                                    |
|                    |       | Parameters (request):                                                                                                    |
|                    |       | • no                                                                                                    |
|                    |       |                                                                                                    |
|                    |       | Parameters (response):                                                                                                    |
|                    |       | <ul> <li>get_val = 1 - ok</li> <li>get_val = 0, error (temperature is out of limits)</li> </ul>                                                                                                    |
| SDC_TEC_OFF        | 0x31  | get_val = 0 - error (temperature is out of limits)  Turns TEC off                                                                                                    |
|                    | 0.01  | Current pulses are also stopped when the command is sent                                                                                                    |
|                    |       |                                                                                                    |
|                    |       | Parameters (request):                                                                                                    |
|                    |       | • no                                                                                                    |
|                    |       | Parameters (response):                                                                                                    |
|                    |       | • no                                                                                                    |
| SDC_TEC_GET_TEMP   | 0x32  | Returns real temperature and temperature set point                                                                                                    |
|                    |       |                                                                                                    |
|                    |       | Parameters (request):                                                                                                    |
|                    |       | • no                                                                                                    |
|                    |       | Parameters (response):                                                                                                    |
|                    |       | • get_val = tec_temp*10 - real temperature                                                                                                    |
|                    |       | • set_val = tec_set_temp*10 - temperature set point                                                                                                    |
| SDC_TEC_SET_TEMP   | 0x33  | Sets temperature (target)                                                                                                    |
|                    |       | Parameters (request):                                                                                                    |
|                    |       | <ul> <li>set_val = tec_temp*10</li> </ul>                                                                                                    |
|                    |       | set_var tee_temp ro                                                                                                    |
|                    |       | Parameters (response):                                                                                                    |
|                    |       | • no                                                                                                    |
| SDC_TEC_GET_LIMITS | 0x34  | Returns temperature limits (absolute minimal and absolute                                                                                                    |
|                    | 01101 |                                                                                                    |
|                    |       | maximal)                                                                                                    |
| 520_120_021_20001  |       | maximal)                                                                                                    |
| 520_120_021_200415 |       |                                                                                                    |
|                    |       | maximal)<br>Parameters (request):<br>• no                                                                                                    |
|                    |       | maximal)<br>Parameters (request):<br>• no<br>Parameters (response):                                                                                                    |
|                    |       | <pre>maximal) Parameters (request):</pre>                                                                                                    |
|                    |       | <pre>maximal) Parameters (request):</pre>                                                                                                    |
| SDC_SAVE_PARAMS    | 0x35  | <pre>maximal) Parameters (request):</pre>                                                                                                    |
|                    |       | <pre>maximal) Parameters (request):</pre>                                                                                                    |
|                    |       | maximal)         Parameters (request):         • no         Parameters (response):         • get_val = tec_low_lim*10 - low limit         • set_val = tec_high_lim*10 - high limit         Save parameters to the device's memory                               |
|                    |       | maximal)         Parameters (request):         • no         Parameters (response):         • get_val = tec_low_lim*10 - low limit         • set_val = tec_high_lim*10 - high limit         Save parameters to the device's memory         Parameters (request): |

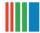

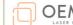

| പ | <b>OEM</b> Tech   |
|---|-------------------|
|   | LASER ELECTRONICS |
|   |                   |

|                     |      | • no                                                                                                    |
|---------------------|------|----------------------------------------------------------------------------------------------------|
| SDC_SETMODE         | 0x36 | Sets synchronization mode                                                                                                    |
|                     |      | Parameters (request):<br>• set_val = 0x00 – internal synchronization                                                                                                    |
|                     |      | • set_val = 0x01 – external synchronization, pulse width is defined by internal presets                                                                                                    |
|                     |      | <ul> <li>set_val = 0x02 – external synchronization, repeats<br/>SYNC IN pulse</li> </ul>                                                                                                    |
|                     |      | Parameters (response):<br>• no                                                                                                    |
| SDC_GETMODE         | 0x37 | Returns synchronization mode                                                                                                    |
|                     |      | Parameters (request):<br>• no                                                                                                    |
|                     |      | Parameters (response):                                                                                                    |
|                     |      | <ul> <li>get_val = mode (0x00, 0x01, 0x02 - see also<br/>SDC_SETMODE command description)</li> </ul>                                                                                                    |
| SDC_SET_STARTPARAMS | 0x38 | Sets start-up parameters (stand-alone mode parameters and<br>TEC stabilization parameters)                                                                                                    |
|                     |      | <ul> <li>Parameters (request):</li> <li>set_val = self_mode_param<br/>self_mode_param = 1 - in stand-alone mode<br/>parameters are set from device's memory<br/>self_mode_param = 0 - in stand-alone mode<br/>parameters are set from onboard trimpots</li> <li>get_val = tec_stab<br/>tec_stab = 0 - current pulses are possible without TEC<br/>stabilization<br/>tec_stab = 1 - current pulses are impossible until TEC<br/>is stabilized</li> </ul> |
|                     | 0.00 | Parameters (response):<br>• no                                                                                                    |
| SDC_GET_STARTPARAMS | 0x39 | Returns start-up parameters                                                                                                    |
|                     |      | Parameters (request):<br>• no                                                                                                    |
|                     |      | Parameters (response):                                                                                                    |
|                     |      | <ul> <li>get_val = self_mode_param</li> <li>set_val = tec_stab</li> </ul>                                                                                                    |
| SDC_SET_FREQ        | 0x40 | Sets pulse repetition rate (in internal synchronization mode<br>only)                                                                                                    |
|                     |      | Parameters (request):                                                                                                    |
|                     |      | • $set_val = freq*10$                                                                                                    |
|                     |      | Parameters (response):<br>• no                                                                                                    |
| SDC_GET_FREQ        | 0x41 | Returns pulse repetition rate                                                                                                    |
|                     |      | Parameters (request):<br>• no                                                                                                    |
|                     |      | Parameters (response):<br>• get_val = freq*10                                                                                                    |
| SDC_GET_VERSION     | 0xF3 | Returns firmware version                                                                                                    |

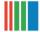

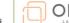

|                 |         | Parameters (request):                                                              |
|-----------------|---------|------------------------------------------------------------------------------------|
|                 |         | • no                                                                               |
|                 |         |                                                                                    |
|                 |         | Parameters (response):                                                             |
|                 |         | • get_val = version*10                                                             |
| SDC_CALIB_CLEAR | 0x20    | Erases current calibration table                                                   |
|                 |         | Parameters (request):                                                              |
|                 |         | • no                                                                               |
|                 |         |                                                                                    |
|                 |         | Parameters (response):                                                             |
|                 | 0-21    |                                                                                    |
| SDC_CALIB_NUM   | 0x21    | Returns number of current calibration points                                       |
|                 |         | Parameters (request):                                                              |
|                 |         | • no                                                                               |
|                 |         |                                                                                    |
|                 |         | Parameters (response):                                                             |
| SDC_CALIB_ADD   | 0x22    | get_val = calib_point     Adds current calibration point (20pcs max, points can be |
| SDC_CALID_ADD   | 0.1.2.2 | between minimal and maximal values only)                                           |
|                 |         |                                                                                    |
|                 |         | Parameters (request):                                                              |
|                 |         | • set_val = set_current (current set point)                                        |
|                 |         | • get_val = real_current (current measured at the output)                          |
|                 |         | Parameters (response):                                                             |
|                 |         | • no                                                                               |
| SDC_CALIB_GET   | 0x23    | Gets selected current calibration point                                            |
|                 |         | Parameters (request):                                                              |
|                 |         | <ul> <li>set_val = point_num (numeration starts from 0)</li> </ul>                 |
|                 |         |                                                                                    |
|                 |         | Parameters (response):                                                             |
|                 |         | • set_val = set_current                                                            |
|                 |         | • get_val = real_current                                                           |
|                 |         | Responses                                                                          |
| CMD_OK          | 0xDE    | Correct command is detected                                                        |
| CMD_UNKNOWN     | 0xEE    | Unknown command                                                                    |
|                 |         | FAULT states                                                                       |
| FAULT_NO        | 0x00    | No faults                                                                          |
| FAULT           | Bit 1   | Set to 1 in the case of general fault                                              |
| FAULT_TEC       | Bit 4   | Set to 1 if temperature is either >10C below minimal                               |
|                 |         | allowed temperature or >10C above maximal allowed                                  |
|                 |         | temperature                                                                        |

Other notes:

- If temperature is out of 5..50C limits, the driver will be forcibly stopped. To remove the fault state, send • SDC\_TEC\_ON command after the temperature has returned to the allowed range.
- If no NTC is connected, the returned temperature is -55C. •
- When current and temperature trimpots are active, their states are refreshed regularly with approx. 1Hz • frequency.
- Commands can be sent independently on SDC-50A state (standby or active). •
- Recommended frequency of requests is 3-4Hz or below. •
- If the driver doesn't respond the request, it's recommended to repeat it a few times with 1-2ms delays.